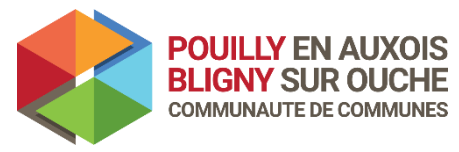

## *NOUVELLE DEMANDE POUR L'ACCUEIL DE LOISIRS :*

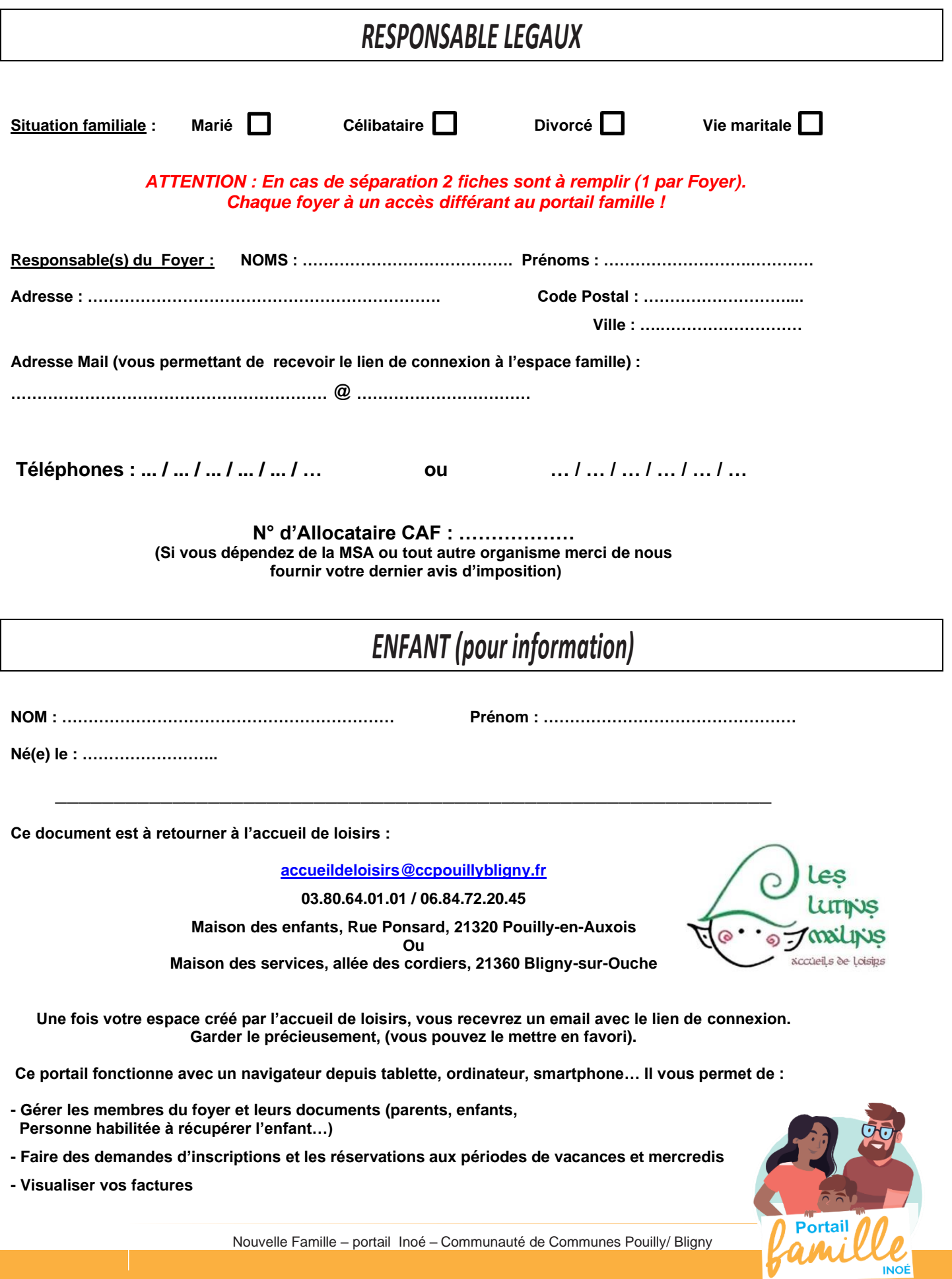

Nouvelle Famille – portail Inoé – Communauté de Communes Pouilly/ Bligny